## **Office 365 Quick Reference**

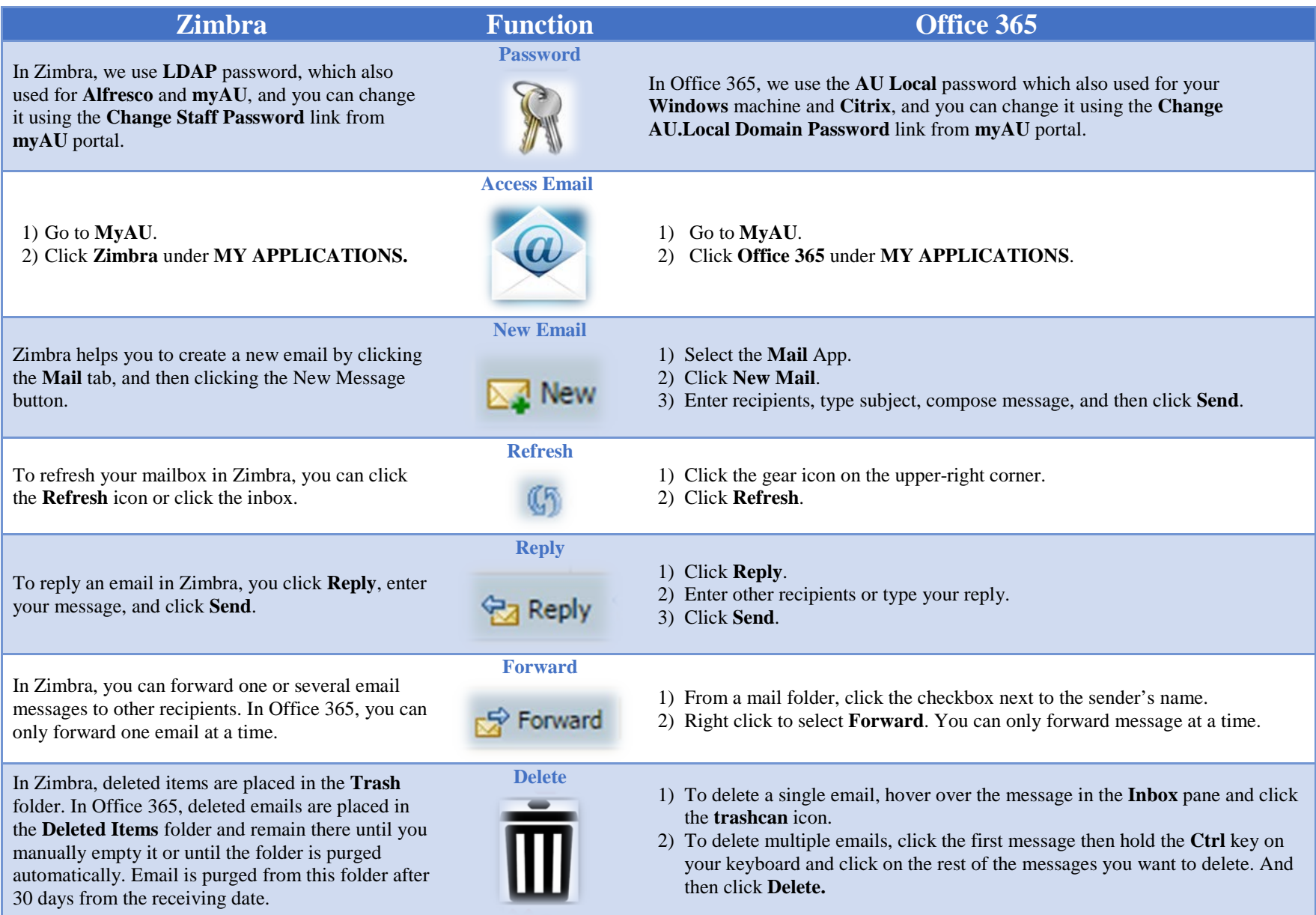

## **Office 365 Quick Reference**

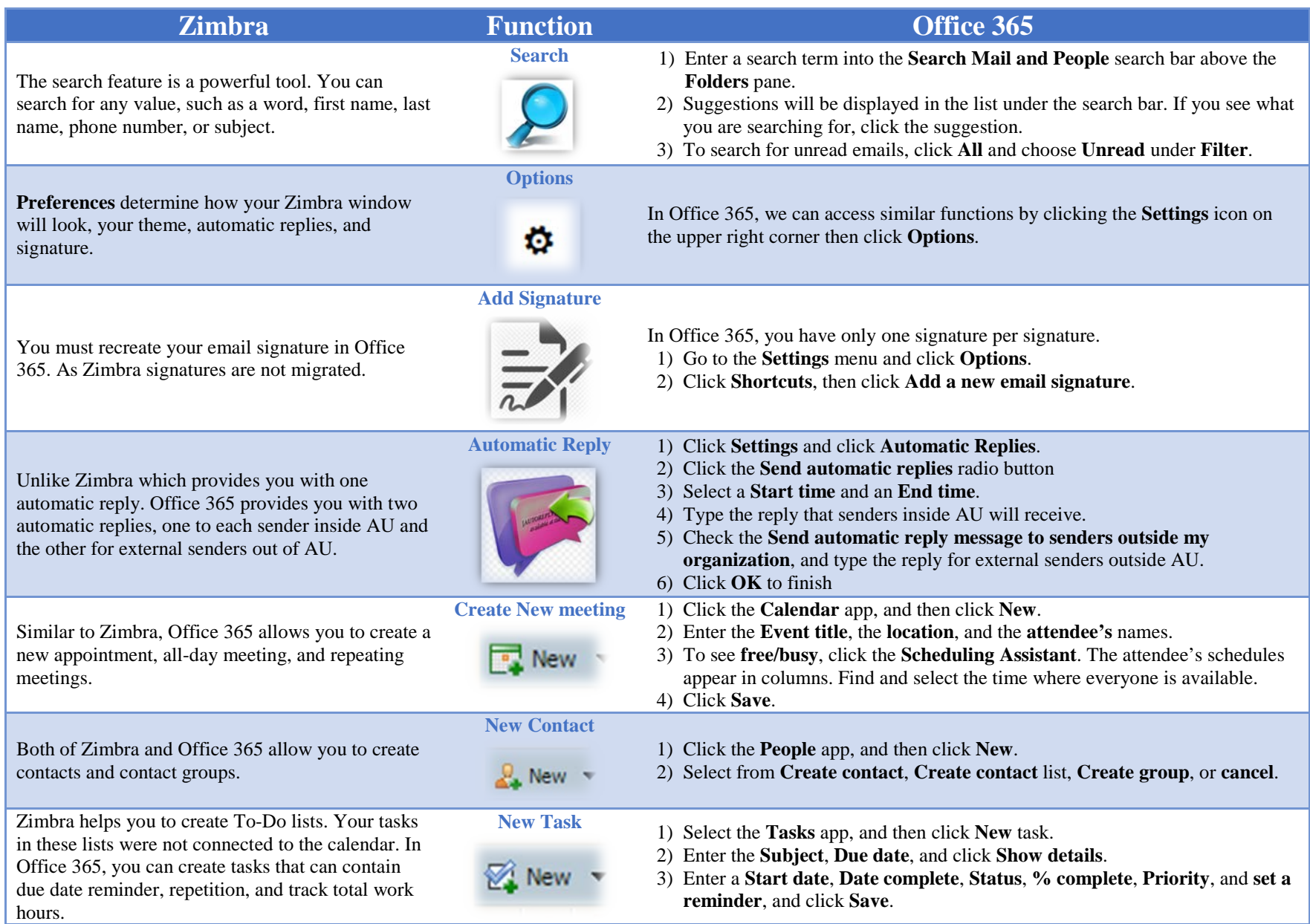

## **Office 365 Quick Reference**

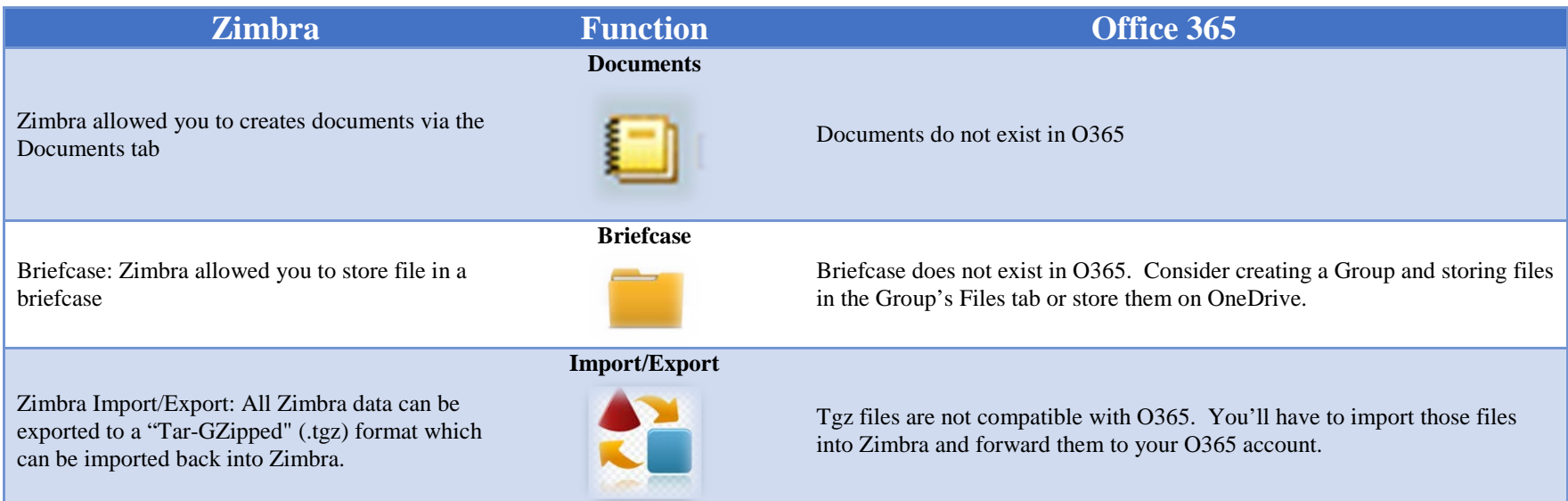

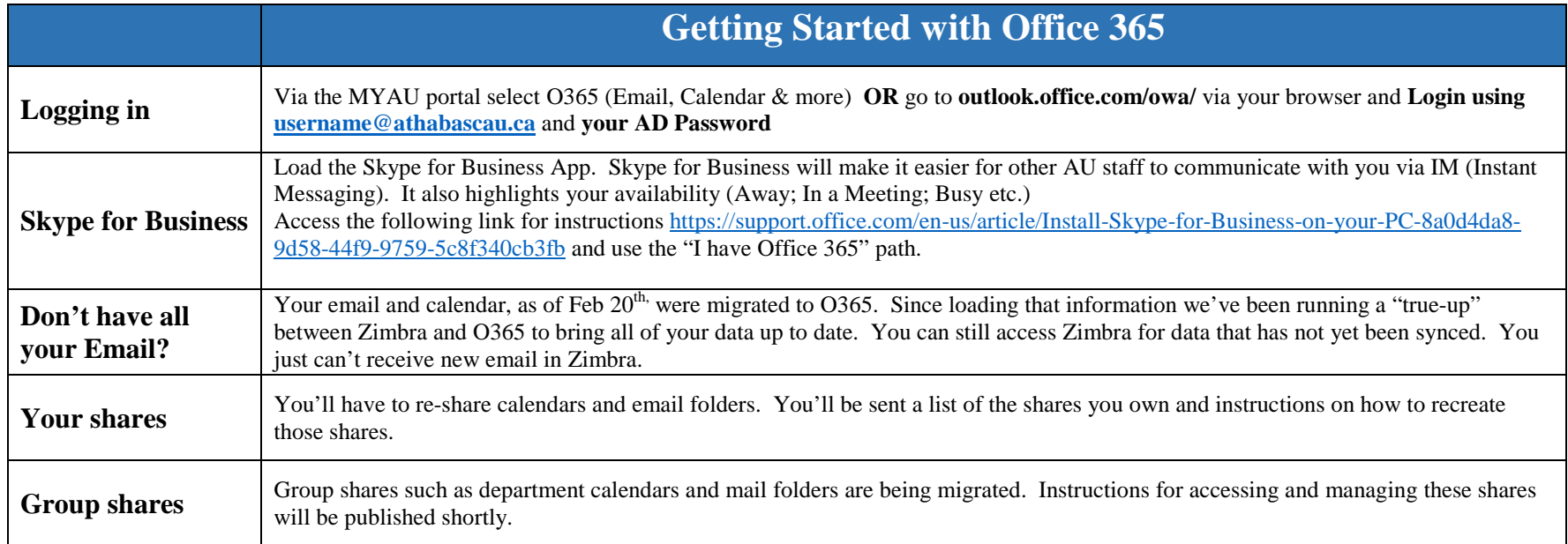